## SIMULiaworks Product Matrix

 $\heartsuit$  goengineer

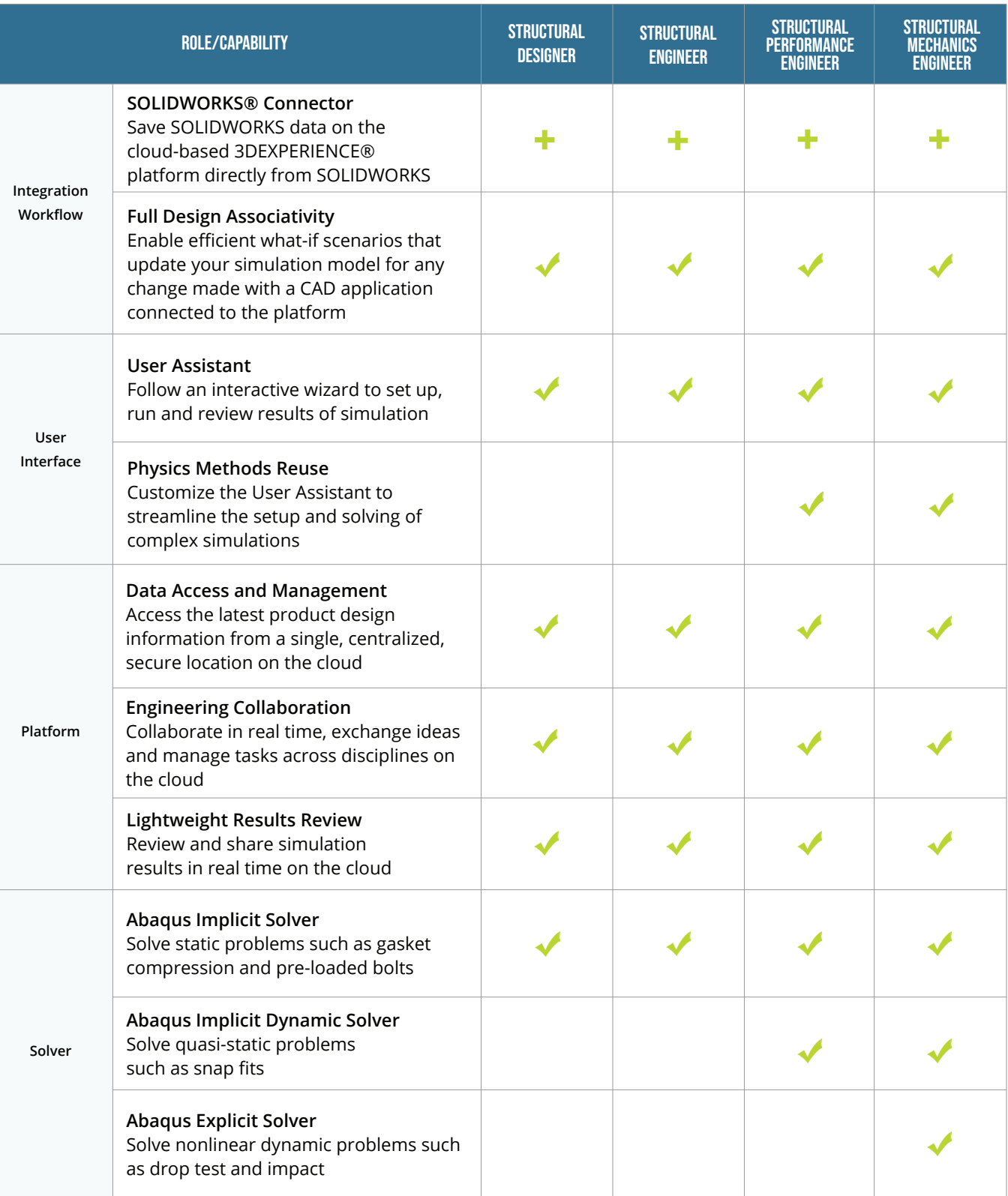

SOLIDWORKS Sales info@goengineer.com 888.688.3234

TECHNICAL SUPPORT support@goengineer.com 888.559.6167

## SIMULiaworks Product Matrix

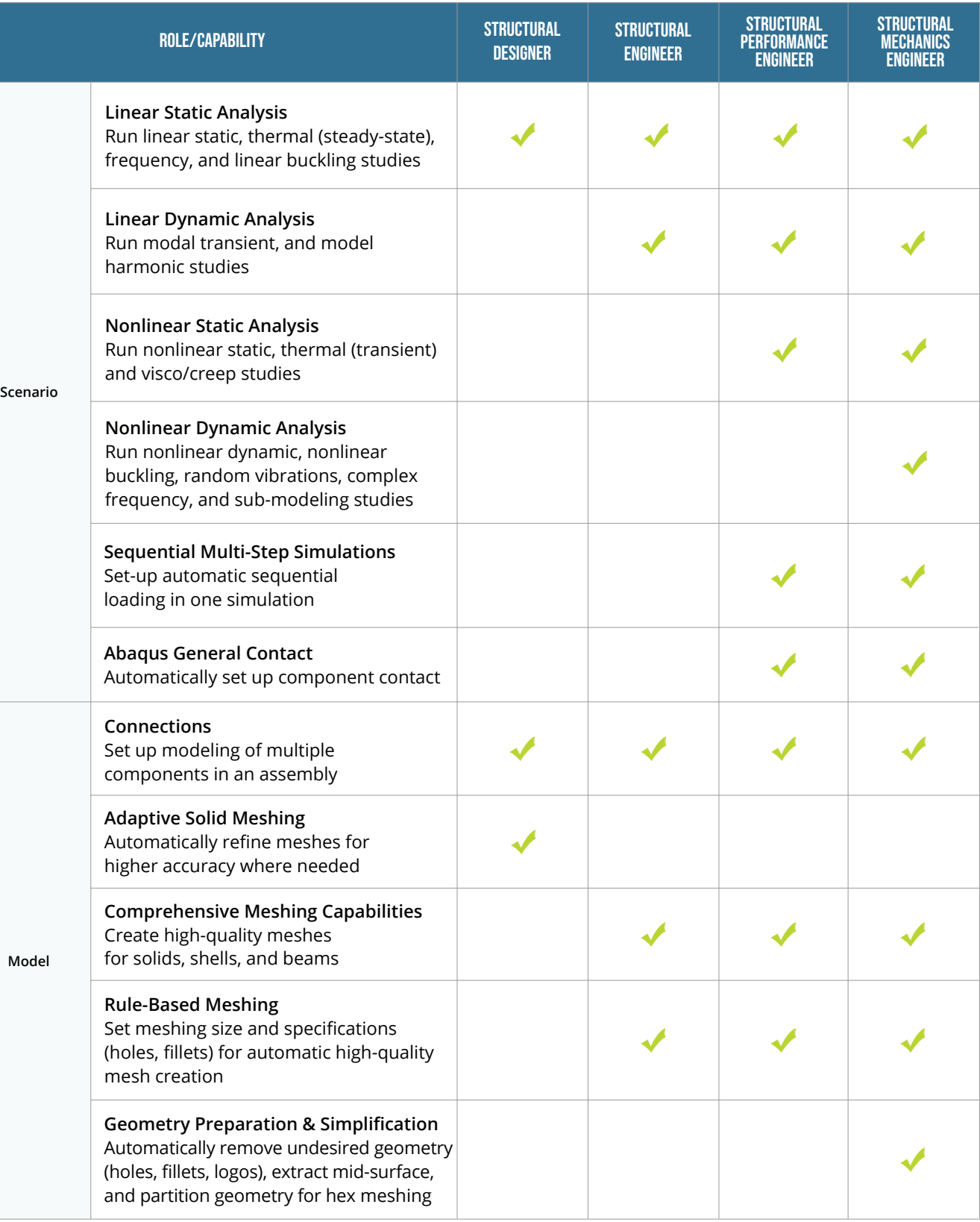

SOLIDWORKS Sales info@goengineer.com 888.688.3234

TECHNICAL SUPPORT support@goengineer.com 888.559.6167

## SIMULiaworks Product Matrix

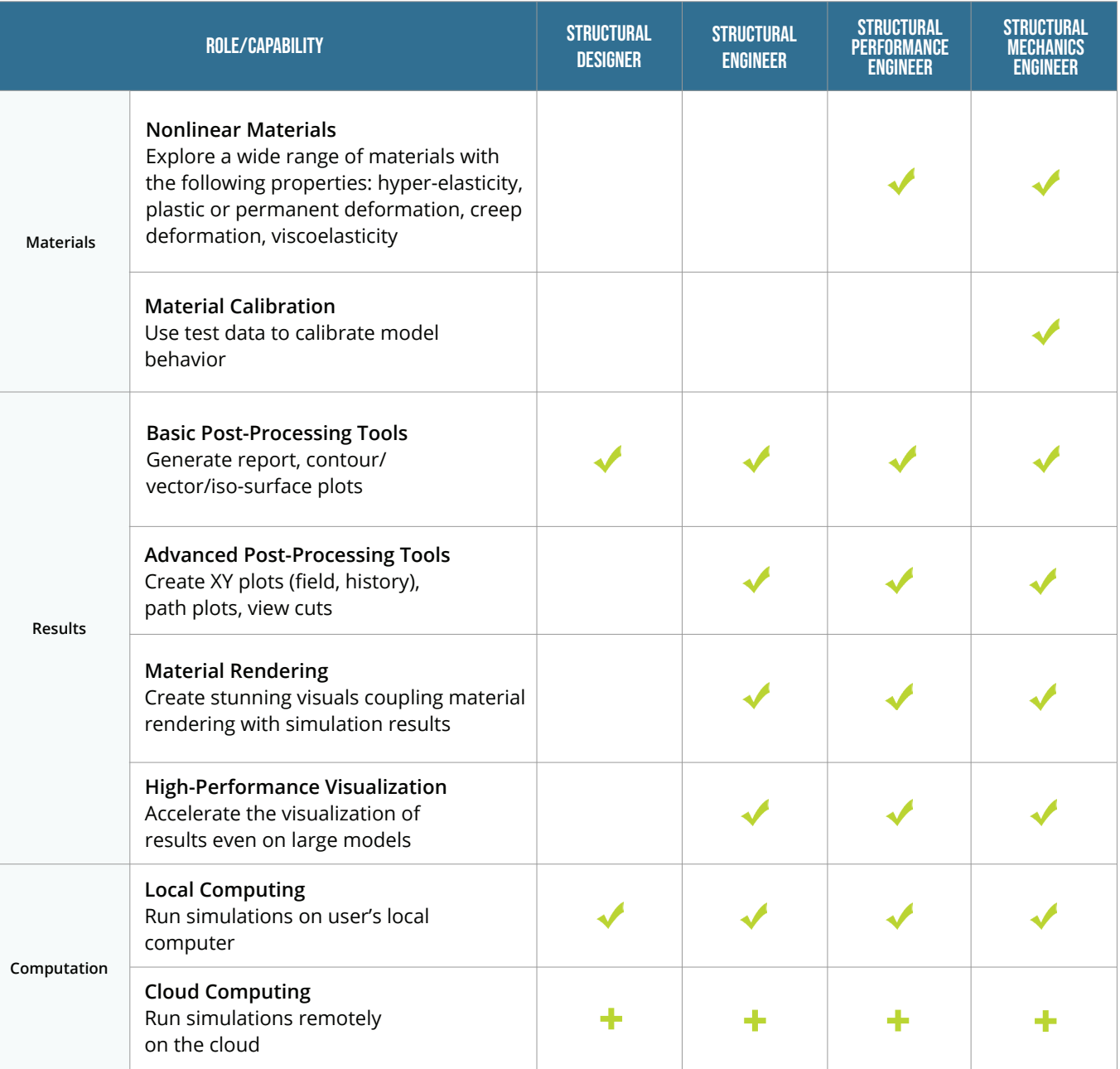

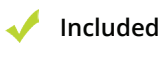

**+ Requires an additional role**

> SOLIDWORKS Sales info@goengineer.com 888.688.3234

TECHNICAL SUPPORT support@goengineer.com 888.559.6167